## Improve my handwriting worksheets >>>CLICK HERE<<<

Improve my handwriting worksheets

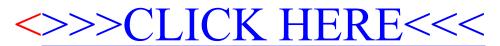